### Leistungsübersicht

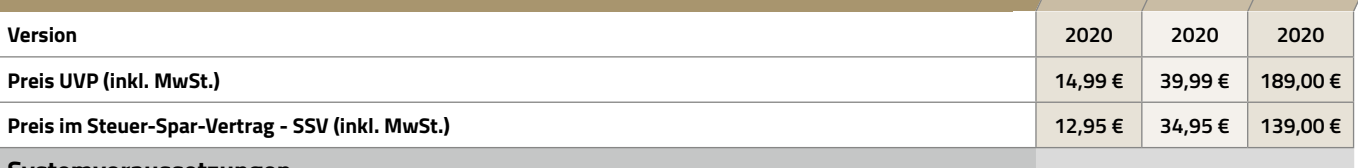

**tax**

tax Potessinal

#### **Systemvoraussetzungen**

Lauffähig unter Windows 7, Windows 8.1, Windows 10 mit den jeweils aktuellen Servicepacks, 1 GB freier Festplattenspeicher, 2 GB RAM, Internetzugang für ELSTER und Updates. Grafik empfohlen ab 1280 x 800. Auch für Rechner ohne CD-Laufwerk, Link zum Download ist in der Packung enthalten. Die Bereitstellung der ELSTER-Funktionalität erfolgt durch die Finanzverwaltung und entzieht sich unserem Einfluss. Es gelten die Systemvoraussetzungen von ELSTER.

#### **Unterstützte Formulare**

#### **Einkommensteuer-Erklärung 2019**

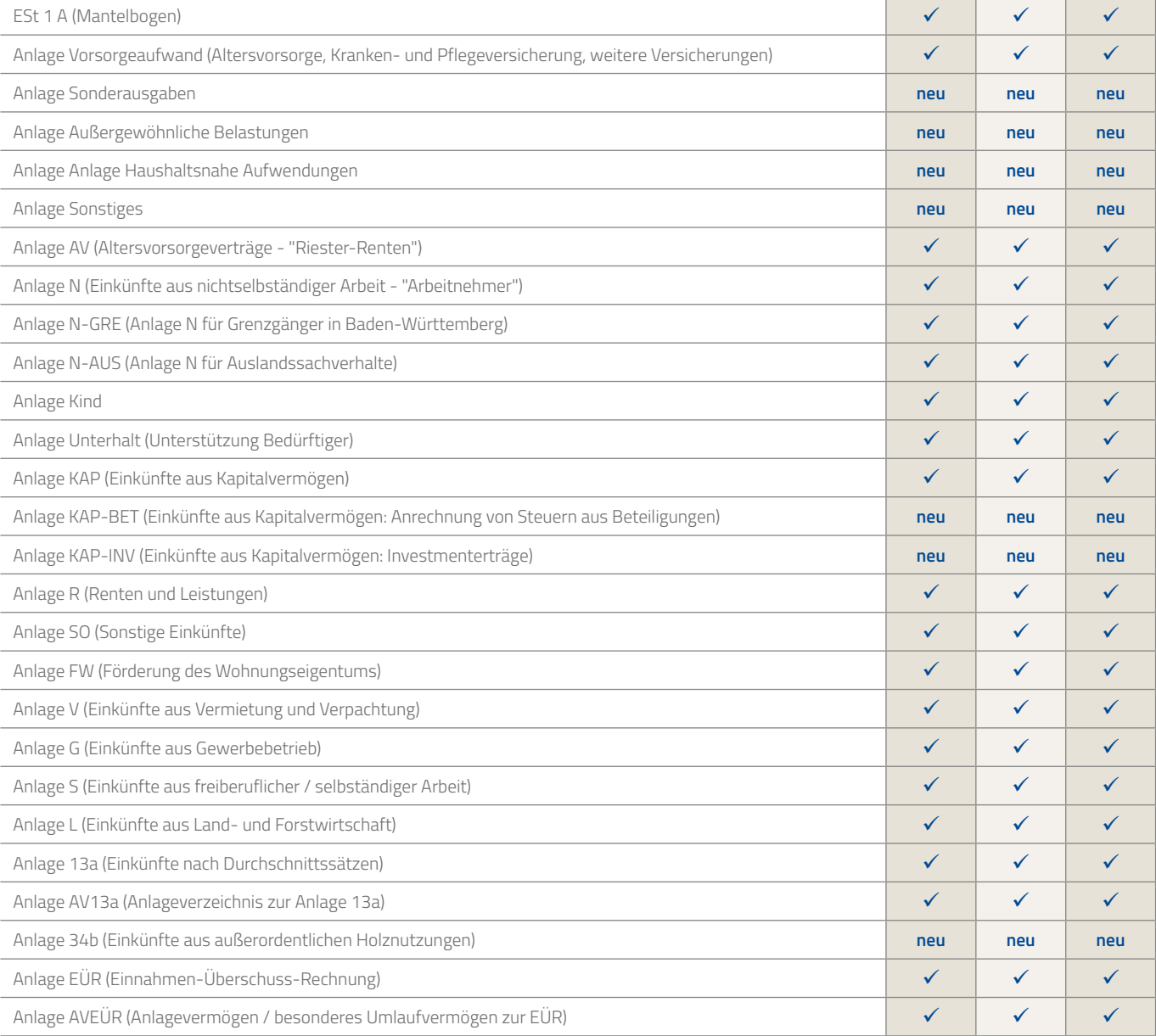

### Leistungsübersicht

 $\overline{\phantom{a}}$ 

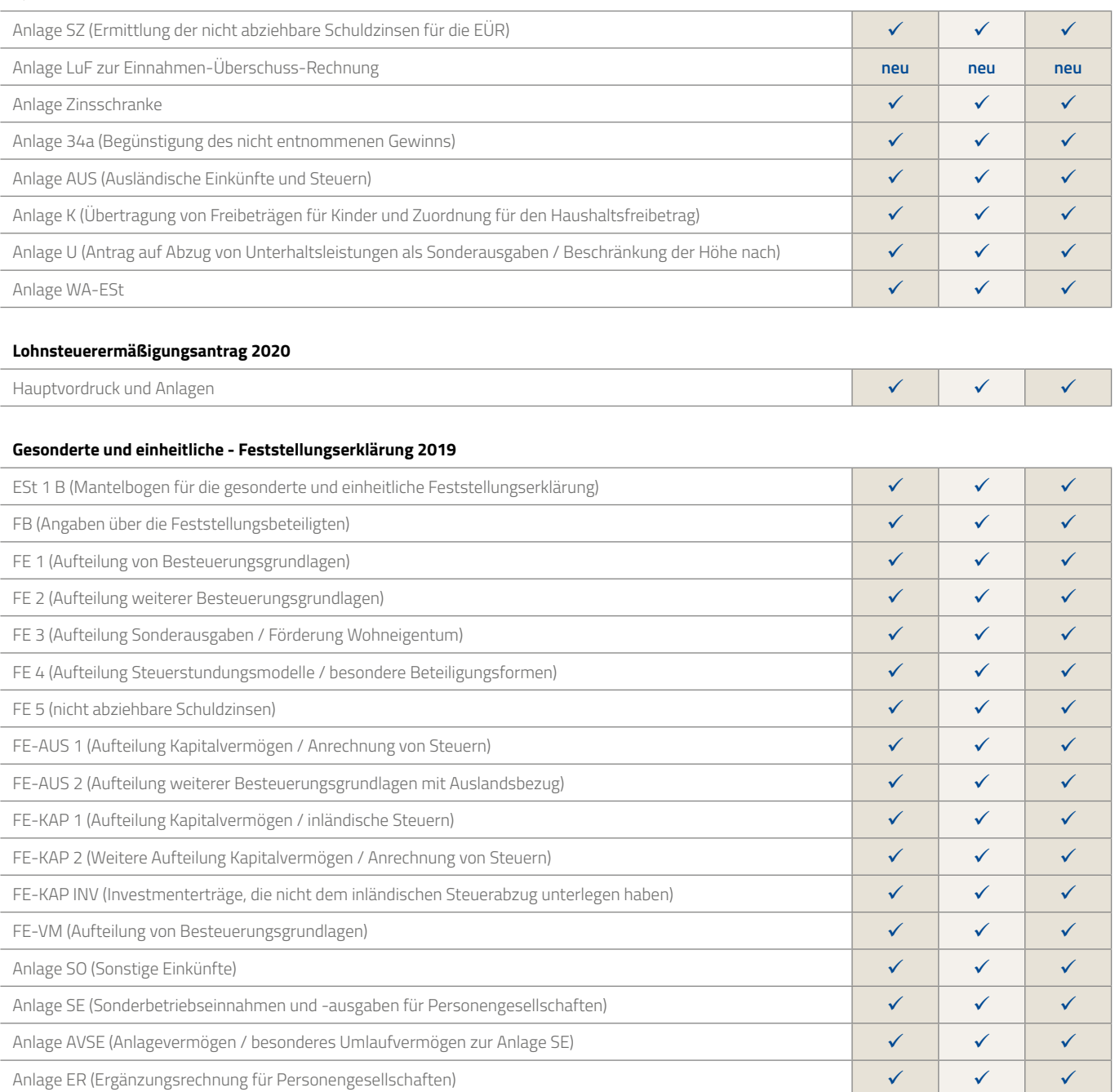

#### Gesonderte Feststellungserklärung 2019

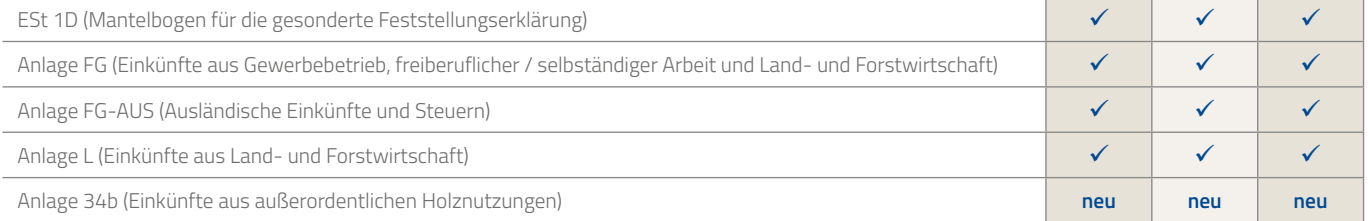

tay for the side of the side of

### Leistungsübersicht

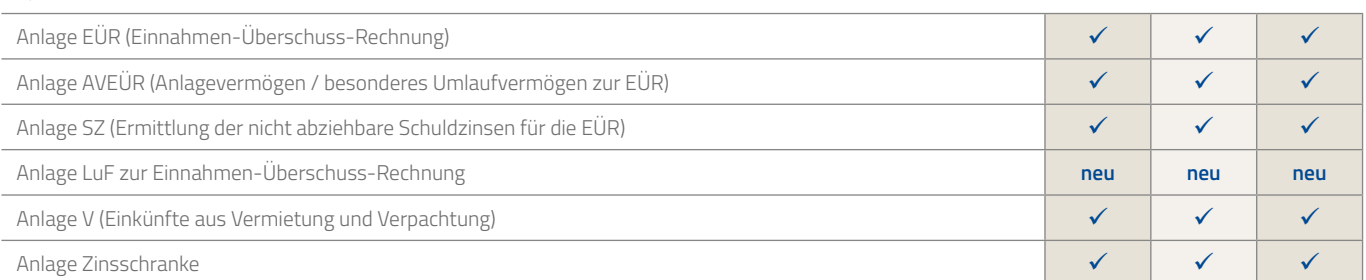

**tall de la region de la region de la region de la region de la region de la region de la region de la region de la region de la region de la region de la region de la region de la region de la region de la region de la re** 

#### Gewinnermittlung 2019 / 2020

÷,

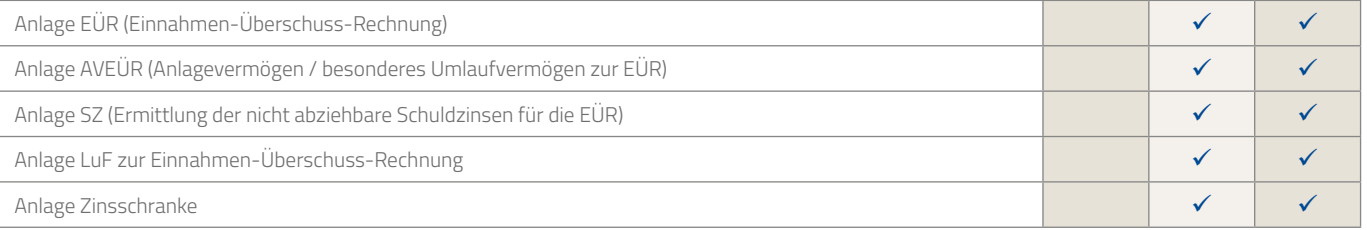

#### Umsatzsteuererklärung 2019 / Umsatzsteuervoranmeldung 2020

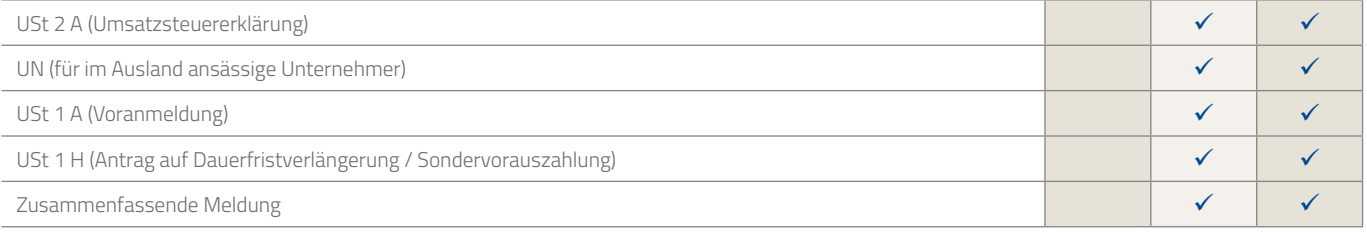

#### Gewerbesteuererklärung 2019

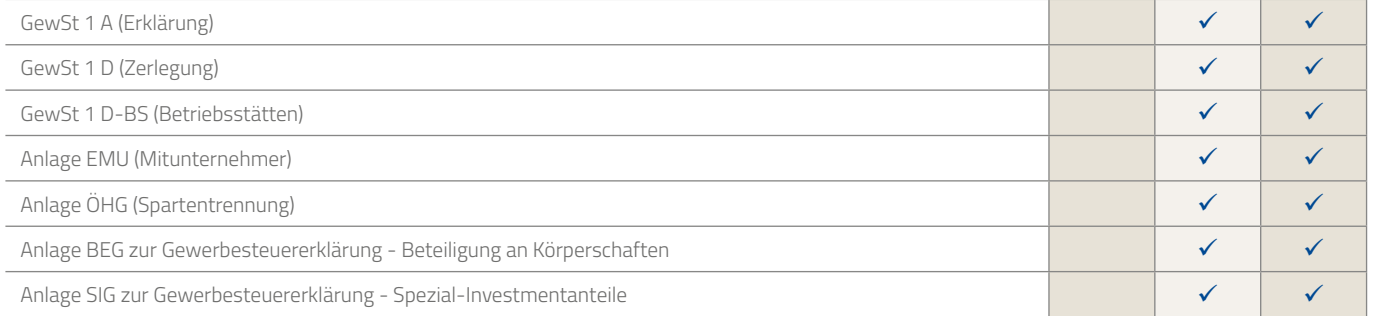

### Lohnsteueranmeldung 2020

**The Common State** 

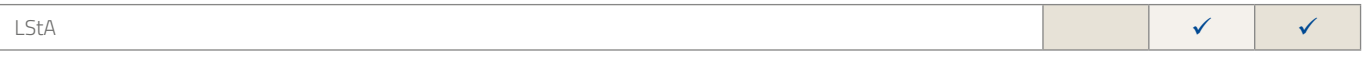

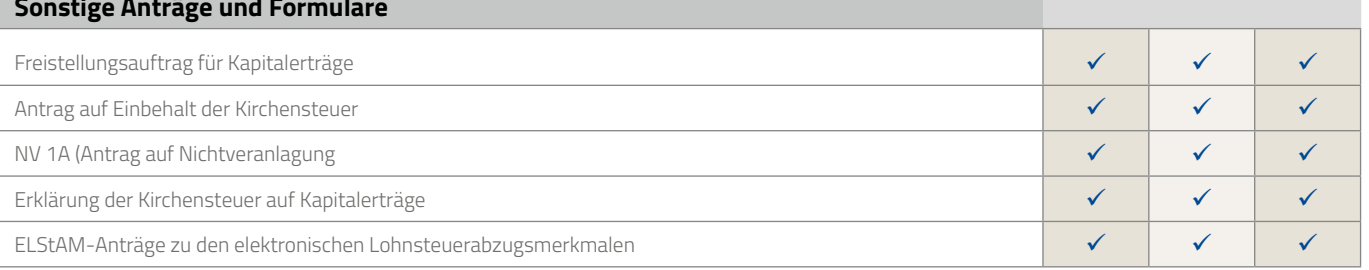

### Leistungsübersicht

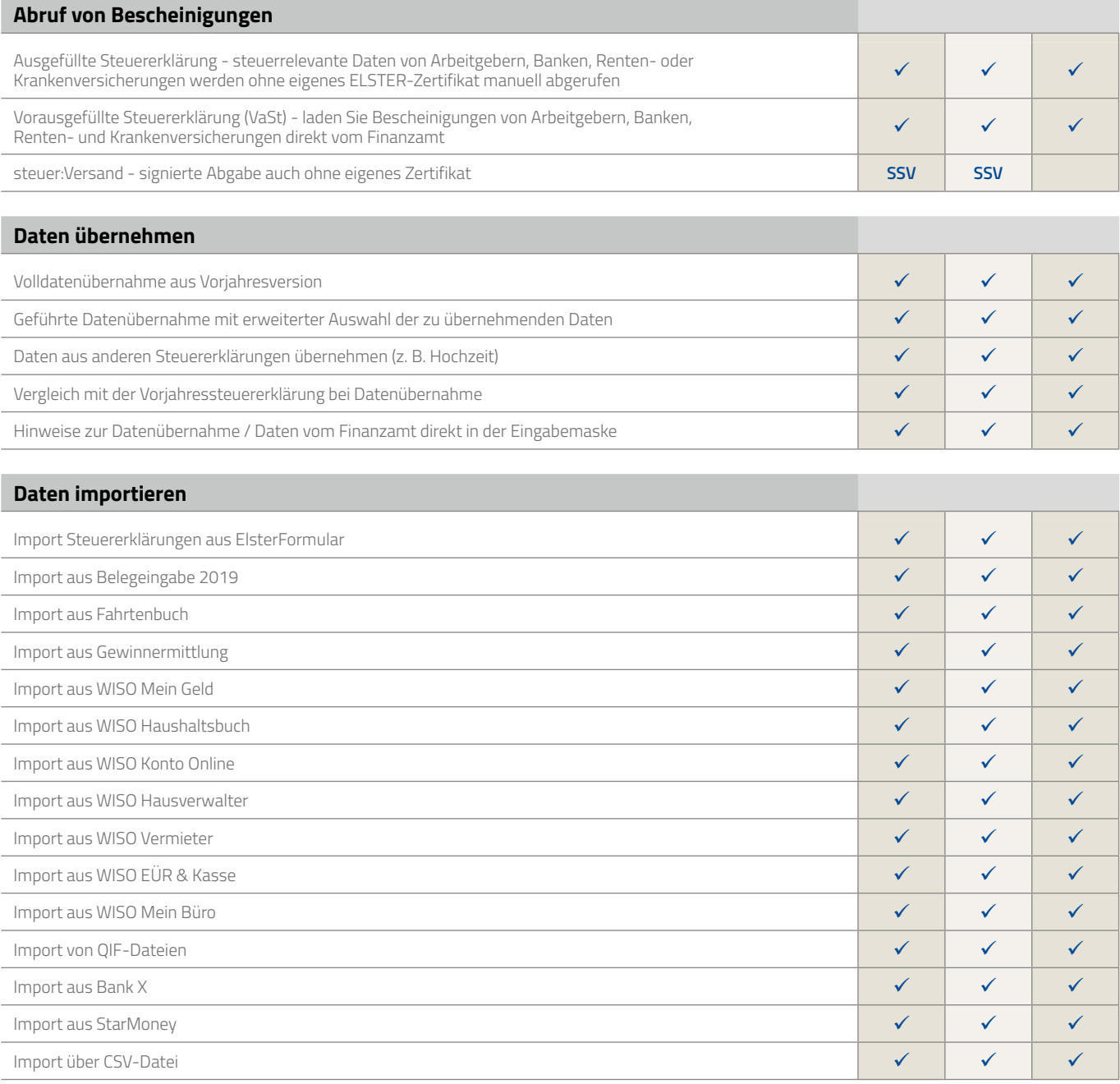

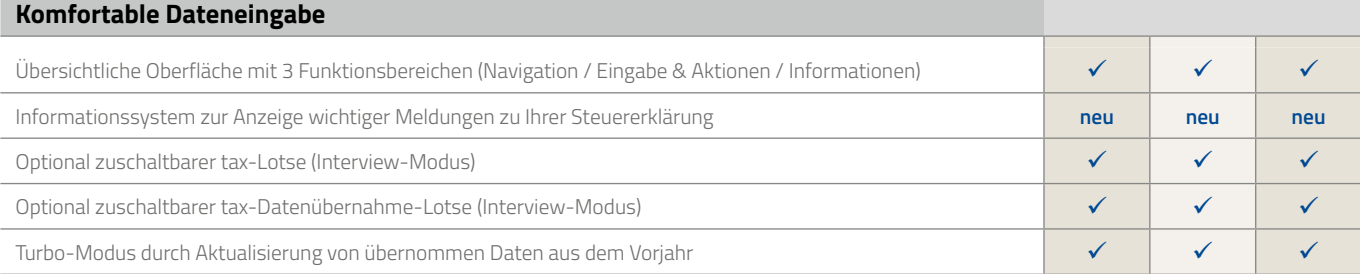

tay bookstores

## Leistungsübersicht

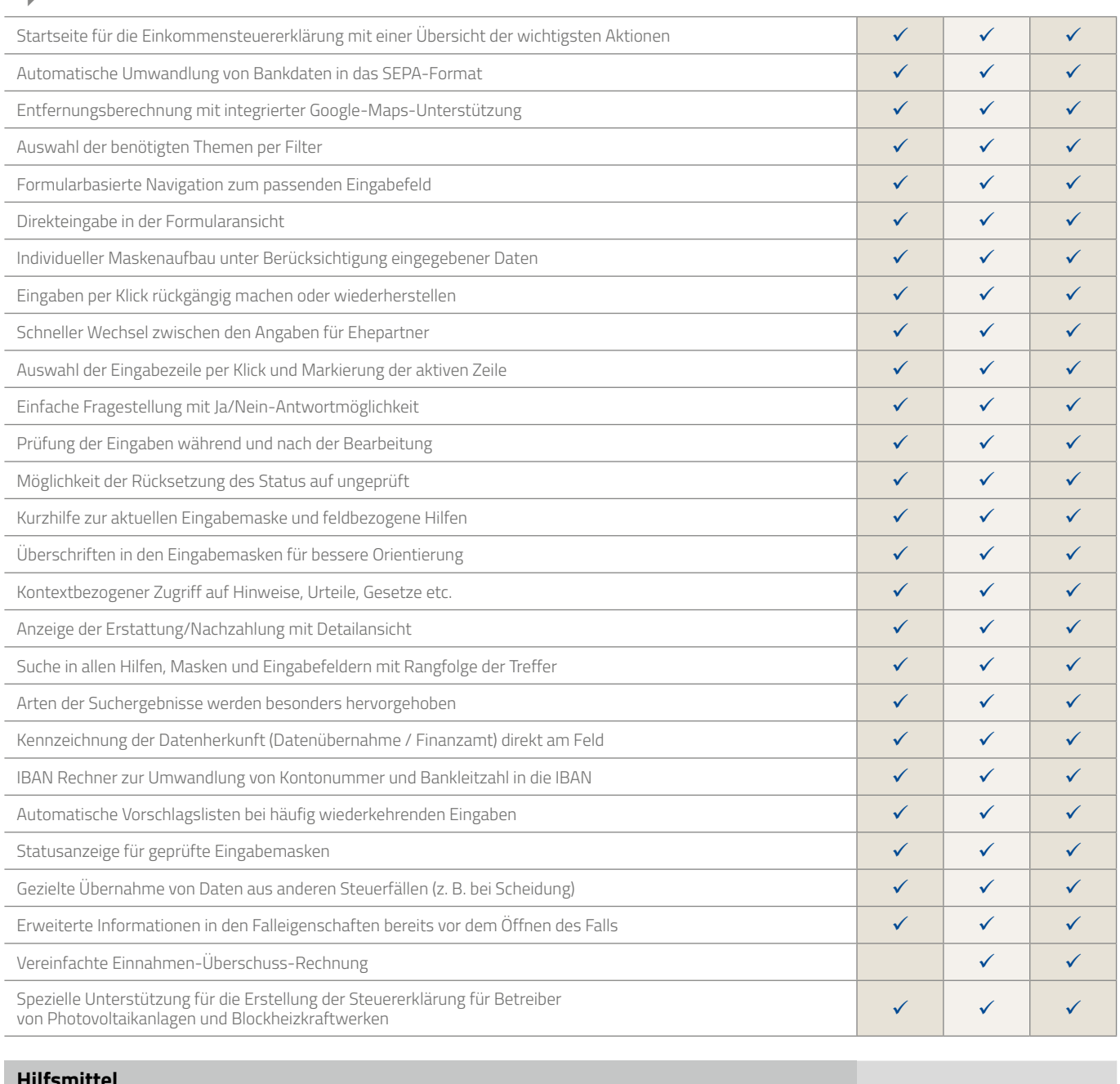

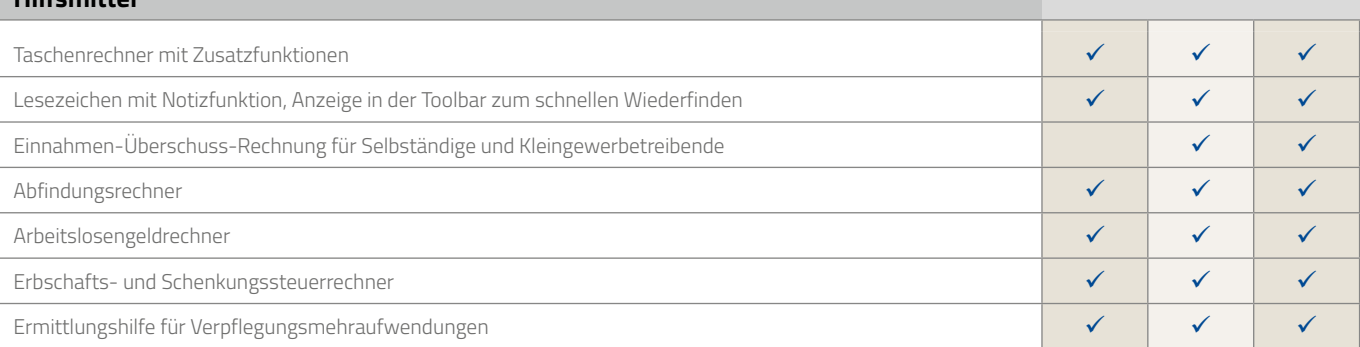

tay de la constant de la constant de la constant de la constant de la constant de la constant de la constant de la constant de la constant de la constant de la constant de la constant de la constant de la constant de la co

### Leistungsübersicht

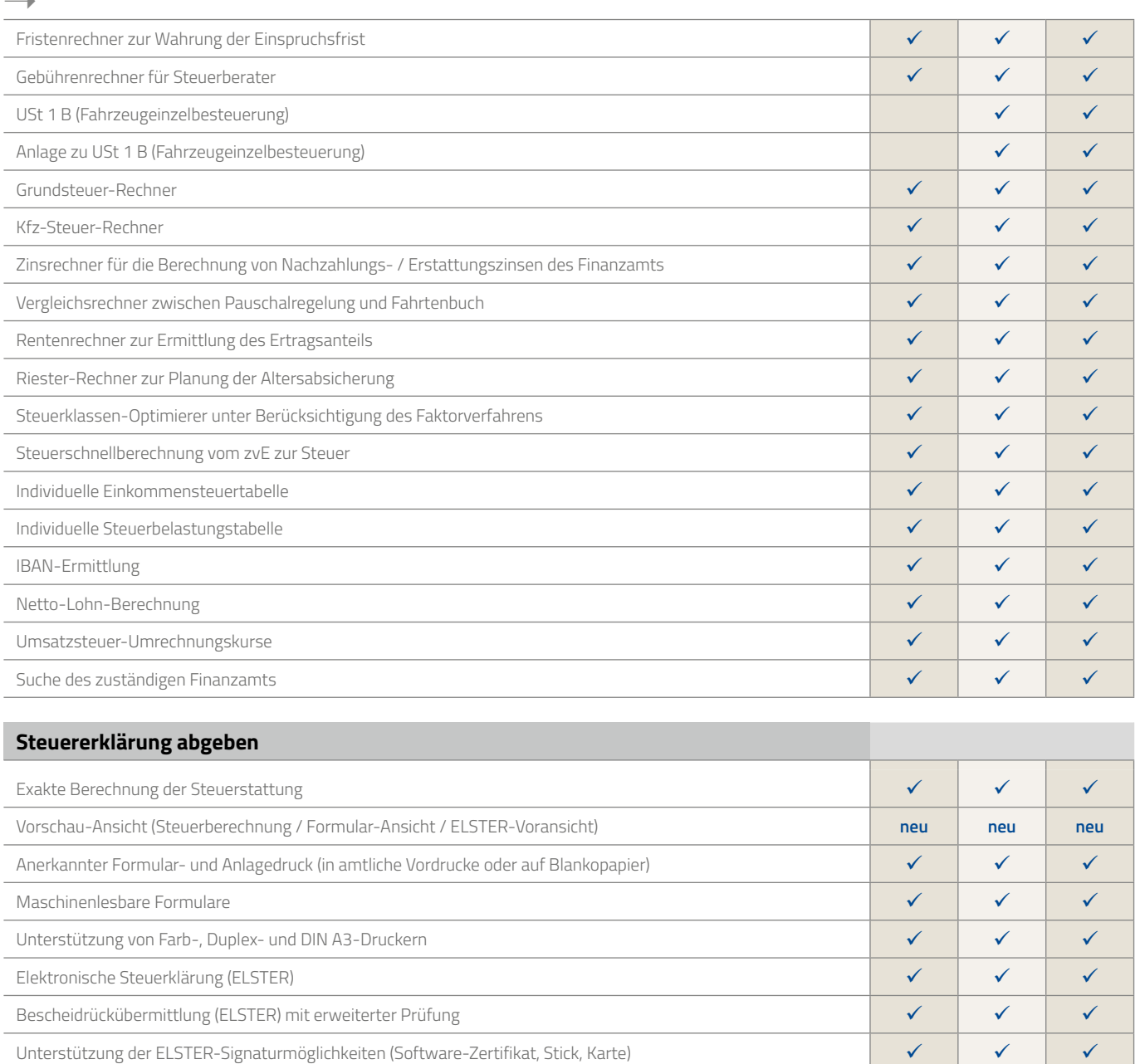

Intelligente Abgabevorbelegung auf Grundlage der Vorjahresabgabe neu neu neu Assistentengeführter Ausdruck oder Abgabe per ELSTER neu neu neu Stapeldruck für die ELSTER-Abgabe  $\checkmark$  $\checkmark$  $\checkmark$  $\checkmark$ Programmerstellte Anlangen zur Abgabe mit der Steuerklärung Checkliste für die einzureichende Unterlagen und Belege  $\checkmark$  $\checkmark$  $\checkmark$  $\checkmark$  $\checkmark$  $\checkmark$ Vorbereitete Musterschreiben und Antragsformulare mit Erläuterungen  $\checkmark$  $\checkmark$  $\checkmark$ Suchfunktion für die Musterschreiben und Antragsformulare  $\checkmark$  $\checkmark$  $\checkmark$ Umfangreiche fallbezogene Argumentationshilfen

tay processings

### Leistungsübersicht

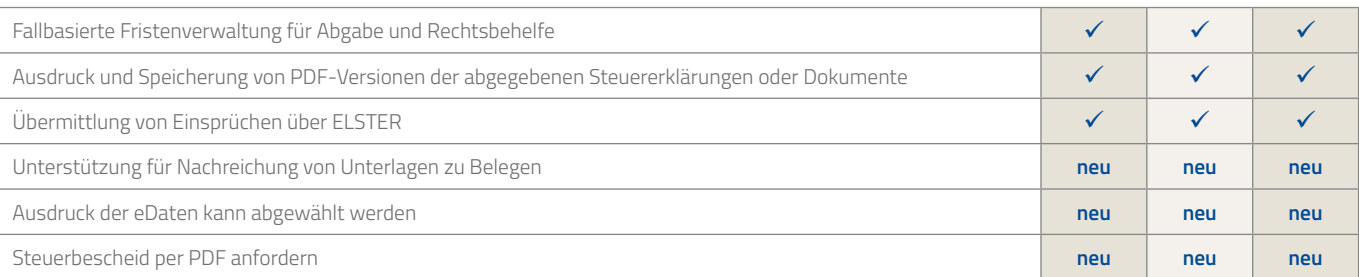

#### Steuergestaltung  $\checkmark$  $\checkmark$  $\checkmark$ 460 seitiger steuer: Ratgeber und Bedienhandbuch (PDF oder gedruckt) steuer: Magazin mit Workshops zum Programm **SSV** SSV SSV  $\checkmark$  $\checkmark$  $\checkmark$ Automatische Wahl der günstigsten Veranlagungsart mit Vergleichsrechnung  $\checkmark$  $\checkmark$ Experten-Tipp-Videos zu ausgewählten Themen  $\checkmark$ Überprüfung des Steuerabzugs bei Kapitalerträgen und gegebenenfalls Anwendung der Günstigerprüfung  $\checkmark$  $\checkmark$  $\checkmark$ Umfangreiche Sammlung von Gesetzestexten und Urteilen  $\checkmark$  $\checkmark$  $\checkmark$  $\checkmark$  $\checkmark$  $\checkmark$ Ausgabe der Steuerberechnung als amtlicher Bescheid mit Kommentierungen und Detailberechnungen Rechtsbehelfsbelehrung entsprechend dem amtlichen Steuerbescheid  $\checkmark$  $\checkmark$  $\checkmark$  $\checkmark$  $\checkmark$  $\checkmark$ Schnellübersicht zur Berechnung mit den wichtigsten Zahlen auf einen Blick  $\checkmark$  $\checkmark$  $\checkmark$ Bescheidprüfer zur Kontrolle des amtlichen Steuerbescheids  $\checkmark$  $\checkmark$  $\checkmark$ Steuer-Newsletter per E-Mail  $\checkmark$  $\checkmark$  $\checkmark$ News-Bereich mit aktuellen Informationen im Steuermanager  $\checkmark$  $\checkmark$  $\checkmark$ Steuerspar-Forum im Internet  $\checkmark$  $\checkmark$  $\checkmark$ "Änderungs-Modus" für Was-wäre-wenn-Analysen mit optionaler Datenübernahme  $\checkmark$  $\checkmark$  $\checkmark$ Steuervorschau zur Vorerfassung der Steuerbelege für 2019

### **Weitere Module**

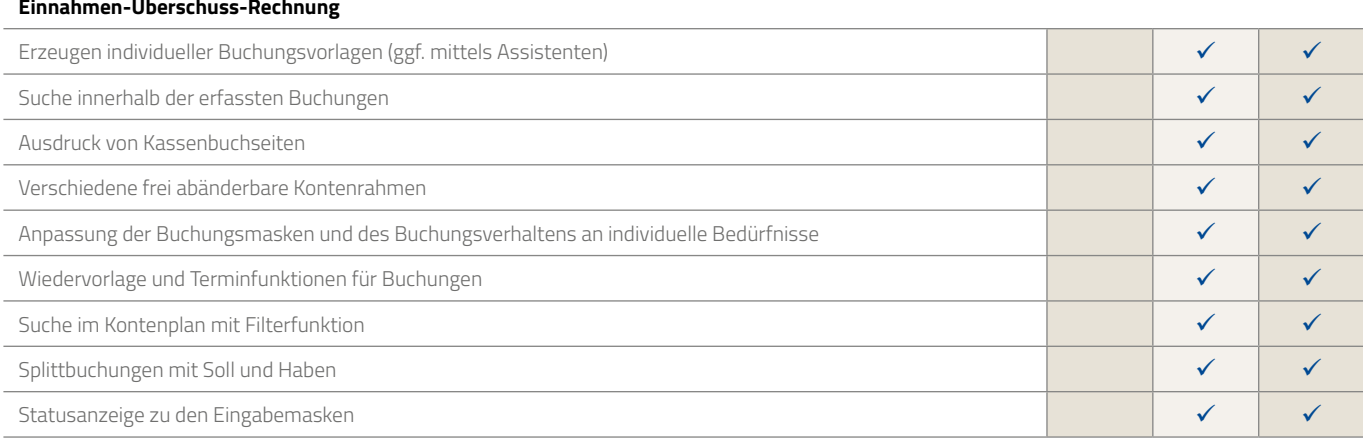

tay processings

### Leistungsübersicht

 $\rightarrow$ 

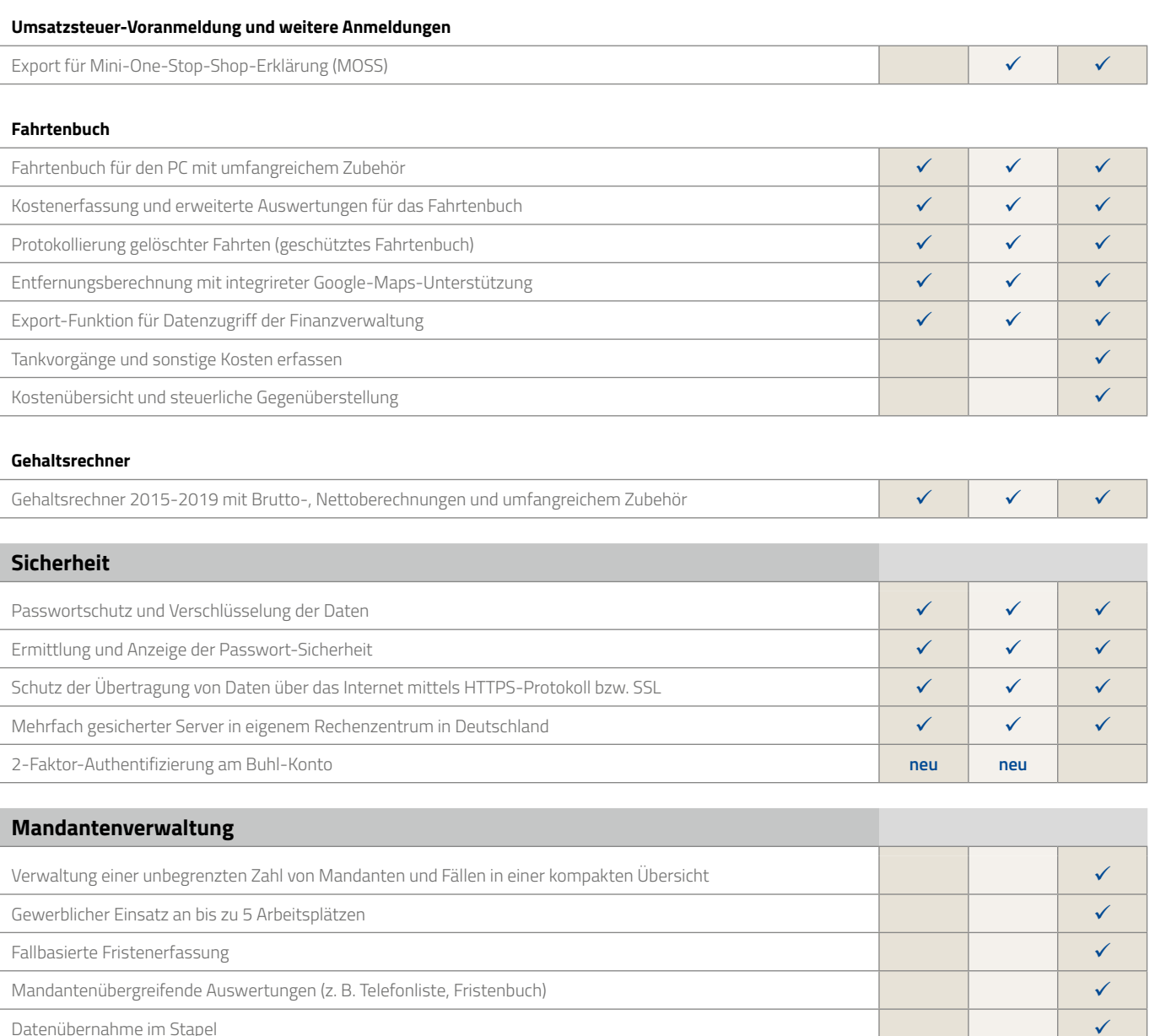

Fristenbuch  $\checkmark$ Posteingangs- / -ausgangsbuch is a metal water and the set of the set of the set of the set of the set of the set of the set of the set of the set of the set of the set of the set of the set of the set of the set of the s

tax<br>**tax** Professional